Subject: Prevent auto carriage return Posted by Xemuth on Fri, 10 Sep 2021 19:41:58 GMT View Forum Message <> Reply to Message

The question may seems stupid but since last version of theIDE, it auto format my code when I'm writting :

This code :

```
{
    Array<VkQueueFamilyProperties> allQueues =
    move(physicalDevice.GetPhysicalDeviceQueueFamilyProperties())
}
```

became :

{

```
Array<VkQueueFamilyProperties> allQueues =
move(physicalDevice.GetPhysicalDeviceQueueFamilyProperties());
}
```

the moment I put the semi-colon.

Disabling all setups in Code formatting and Assist menus is not preventing TheIDE to auto format my code.

How can I disable this feature ?

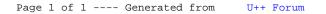